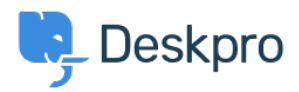

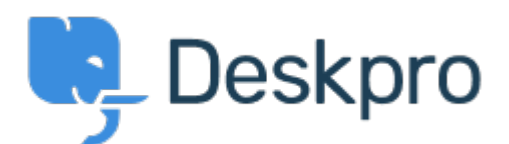

[Centro de asistencia](https://support.deskpro.com/es-ES) > [Comunidad](https://support.deskpro.com/es-ES/community) > [Feature Request](https://support.deskpro.com/es-ES/community/browse/type-2/view-list/viewmode-compact) > [Change default selection in chat](https://support.deskpro.com/es-ES/community/view/change-default-selection-in-chat-dropdown)

## [dropdown?](https://support.deskpro.com/es-ES/community/view/change-default-selection-in-chat-dropdown)

Change default selection in chat dropdown? Collecting Feedback

- Bear Golightly
- **Nombre del foro:** #Feature Request

How can I allow the user to select their department for Chat, but select a specific department to be the default selection in the dropdown? If this could work in the same way that the ticket default department can be set that would be very useful.